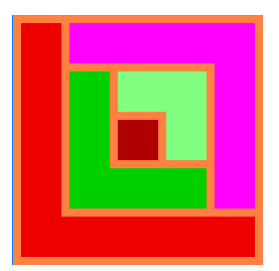

## **Zadania pierwszego etapu konkursu Logia18**

– przedmiotowego konkursu informatycznego dla uczniów gimnazjów województwa mazowieckiego 26 października – 16 listopada 2017 roku

## **Zadanie 1.**

Napisz bezparametrową procedurę/funkcję **rama**, po wywołaniu której na środku ekranu powstanie rysunek taki, jak poniżej. Wysokość rysunku wynosi 490.

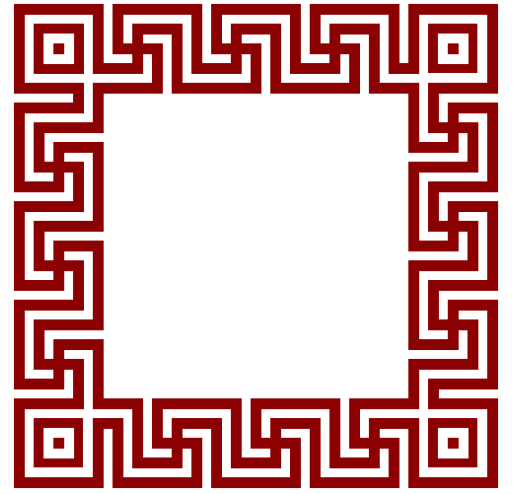

*efekt wywołania: w Logo –* rama*, w Pythonie –* rama()

## **Zadanie 2.**

Napisz jednoparametrową procedurę/funkcję **flaga**, po wywołaniu której na ekranie powstanie rysunek taki, jak poniżej. Parametr określa liczbę kolumn tworzących flagę i może przyjmować wartości od 2 do 14. Wielkość zielonych i żółtych elementów jest stała, a długość najkrótszego odcinka na ich boku wynosi 8.

*Przykłady:*

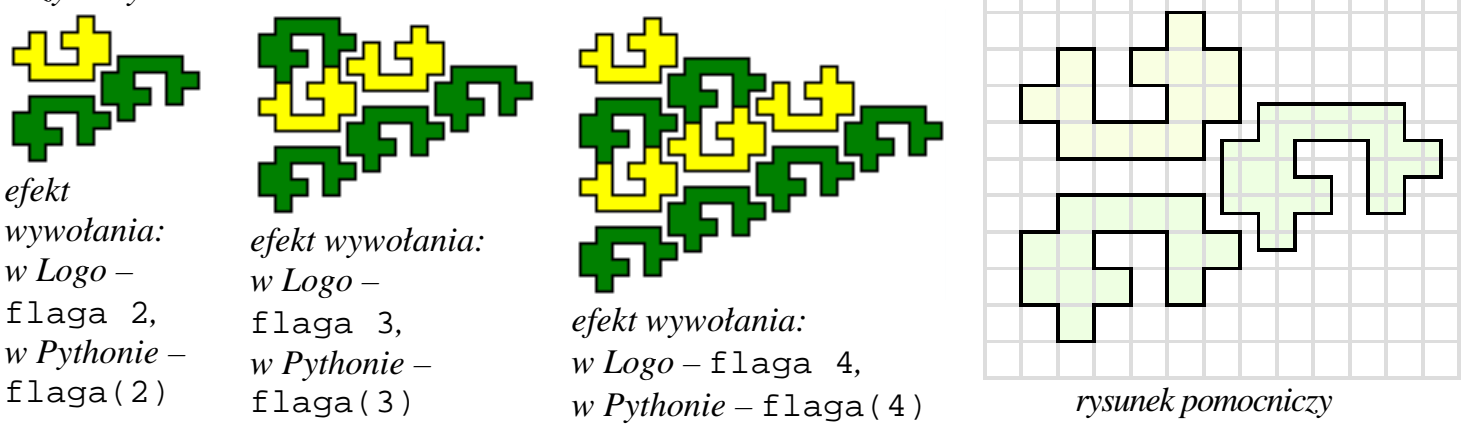

## **Zadanie 3.**

W Turtlandii można płacić monetami o nominałach będących potęgami 3 – 1, 3, 9, 27, …, itd. Napisz jednoparametrową funkcję **ile**, której parametrem jest kwota, a wynikiem minimalna liczba monet potrzebnych do zapłacenia tej kwoty. Parametr może przyjmować wartości od 1 do 1 000 000. *Przykłady:* 

*w Logo: wynikiem* ile 29 *jest* 3 *(29=27+1+1)*, *wynikiem* ile 64 *jest* 4 *(64=27+27+9+1)*, *w Pythonie: wynikiem* ile(29) *jest* 3 *(29=27+1+1)*, *wynikiem* ile(64) *jest* 4 *(64=27+27+9+1)*.

UWAGA: Rozwiązanie każdego zadania stanowi oddzielny plik. Do 16 listopada 2017 roku do godz. 14, każdy uczestnik dostarcza nauczycielowi informatyki w macierzystej szkole **oświadczenie** (o którym mowa w punkcie I.2 Regulaminu Konkursu), a ponadto zakłada konto na platformie **http://konkursy.oeiizk.edu.pl/** i w tym samym terminie przesyła **rozwiązania zadań** za pomocą specjalnego formularza umieszczonego na tej platformie, a także **rozwiązuje test**.